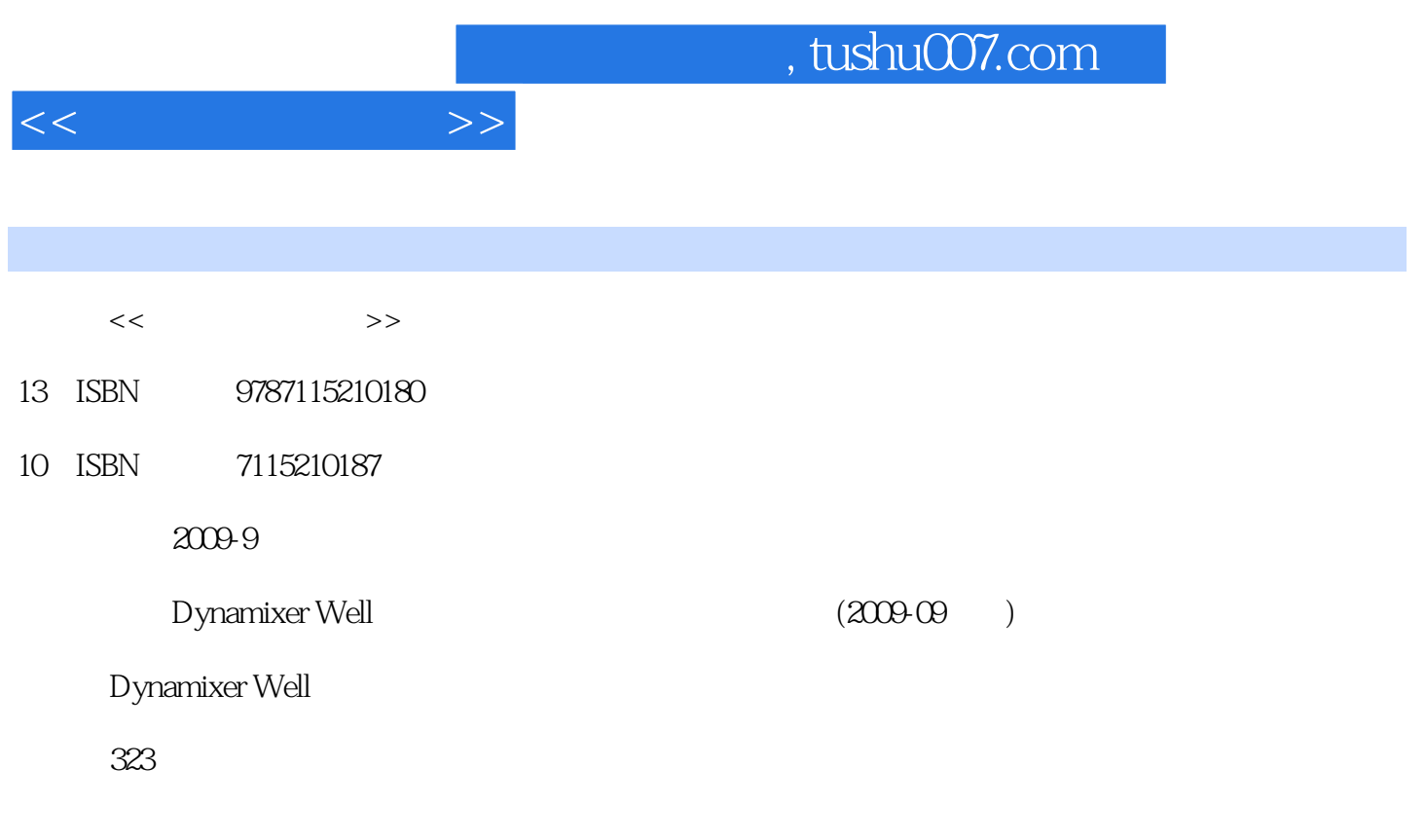

extended by PDF and the PDF

更多资源请访问:http://www.tushu007.com

 $D$ ynamixer

最后,谨向Bbosasi的社长和金贤中室长、Dotname Korea的吴勇浩代理、Dynamixe!  $--$ 

Dynamixel Well Hanbit

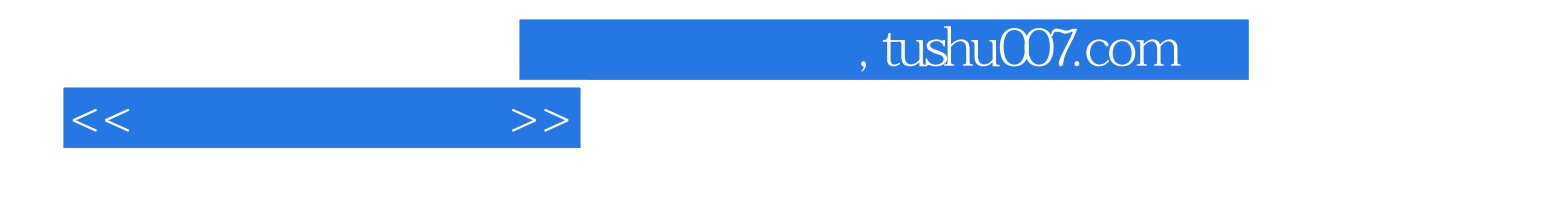

( )Dynamixer Well

 $Chapter 01$   $Section 01$   $1.$   $22.$ 此与众不同 43.如何突出商品 64.通过分析竞争对手确立销售战略 85.在线销售时要牢记的13条规则 8Section 02 degree and a section 02 degree and 11Chapter 02  $\sim$  1. The section 01  $\sim$  1. 自由分离商品 213.利用魔棒工具快速分离颜色相似部分 234.利用裁剪工具剪切所需商品图片 25Section 02 1. " " 282.  $\frac{32}{8}$ ection 03  $\frac{32}{8}$ ection 03  $\frac{1}{8}$ 工具"去掉商品图片中的斑点 342.利用"画笔修复工具"去掉肖像照中的斑点 363.利用"色阶"功能  $384.$  " "  $405.$  " / "  $42$ Section 04  $452.$ 变效果 483.突出商品的边框效果 524.利用圆形和四边形装饰商品背景 565.制作使商品看起来如同名品 一样的奢华背景 626.制作时尚运动鞋的背景图片 707.制作简约、洗练且充满都市风格的背景图片  $75$ Section 05  $1.$ 渐变效果 833.将生硬的文本变为一种设计 864.通过给文字添加边框来强调标题 885.表示因商品缺货而 end 916.<br>1006. The 957. LOGO 96Chapter 03 Metal  $\sim$  Section 01  $\sim$  1.  $1133.$  1194.  $1235.$  / /  $127$ Section 02  $1.$   $1332.$  $1363.$  1404.  $1404.$  1425.  $---$  1456.  $147$ Section 03  $1.$ 特定部分应用马赛克 1522.彩色照片摇身变为黑白照片 1543.利用商品照片的透明阴影表现独特氛围 1564.  $1605$ 1667. 172Section 04 2.  $1762.$   $1803.$  $182$ Section 05  $1$ . 1862. Chapter O4 Section 01 **1**.  $1992.$ 209Section 02 later and the 1.  $2152.$  220Section 03  $1.$ 2252. 2252. Section 01 (Newspaper) 1. 2362. 2423.  $2464.$   $2488$  ection 02  $1.$   $2542.$ 2593. 2674. 269Section 03 11 T 1. 2742. 2793. 2874. 289Section 04 TT 1. 2942. 3023. 3084. 311Chapter 06  $\sim$  Section 01  $\sim$  1.  $\sim$  3162.  $317$ Section 02  $\qquad \qquad \qquad \qquad -\qquad \qquad 1.$   $3182$ 318Section 03

321

 $<<$  the set of  $>>$ 

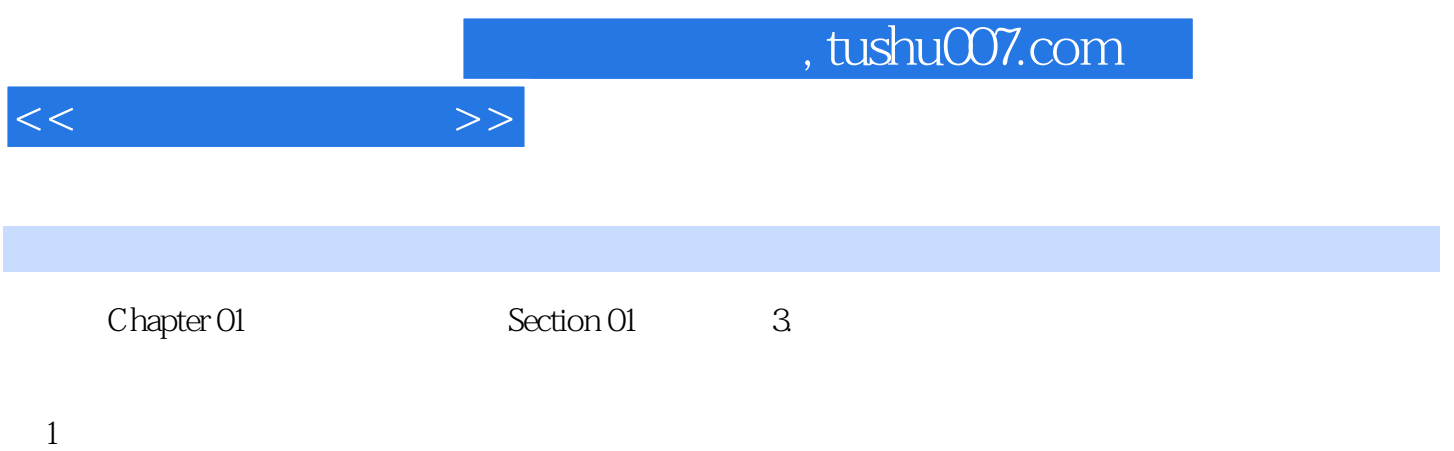

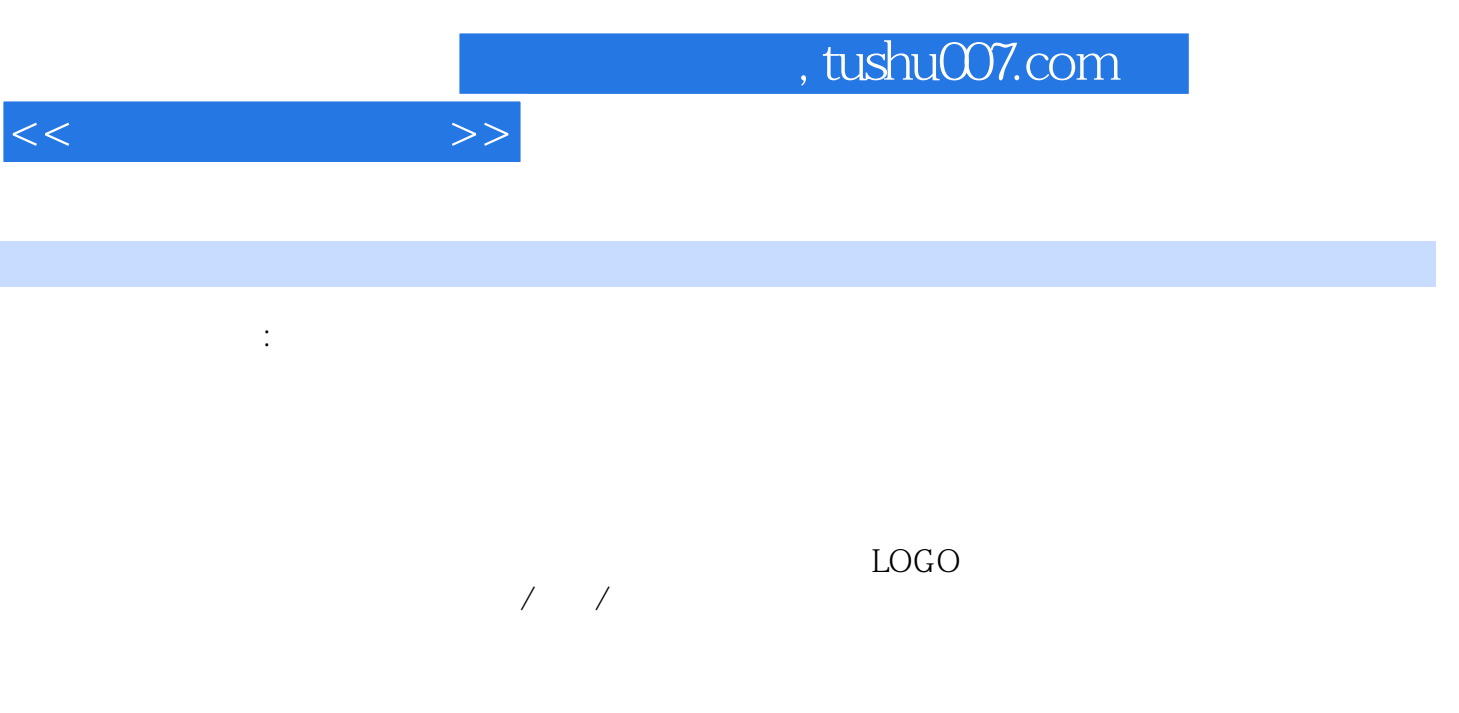

## $LOGO$

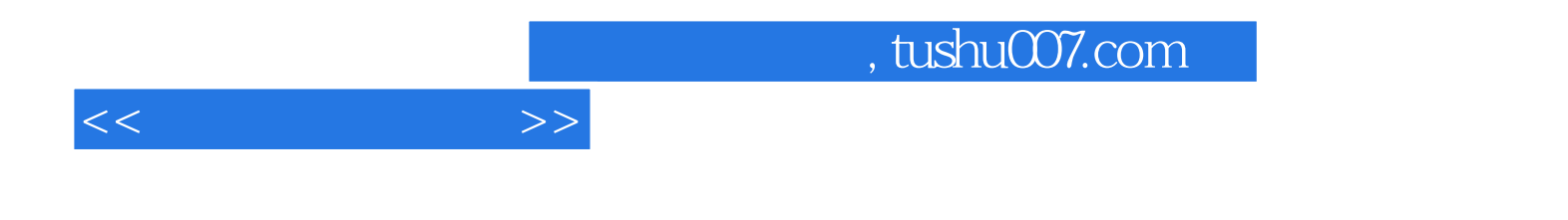

本站所提供下载的PDF图书仅提供预览和简介,请支持正版图书。

更多资源请访问:http://www.tushu007.com